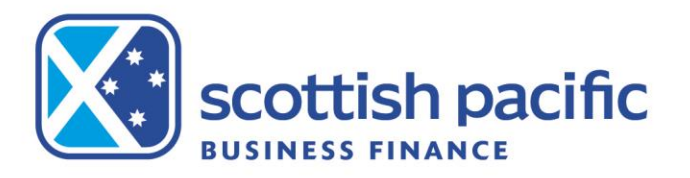

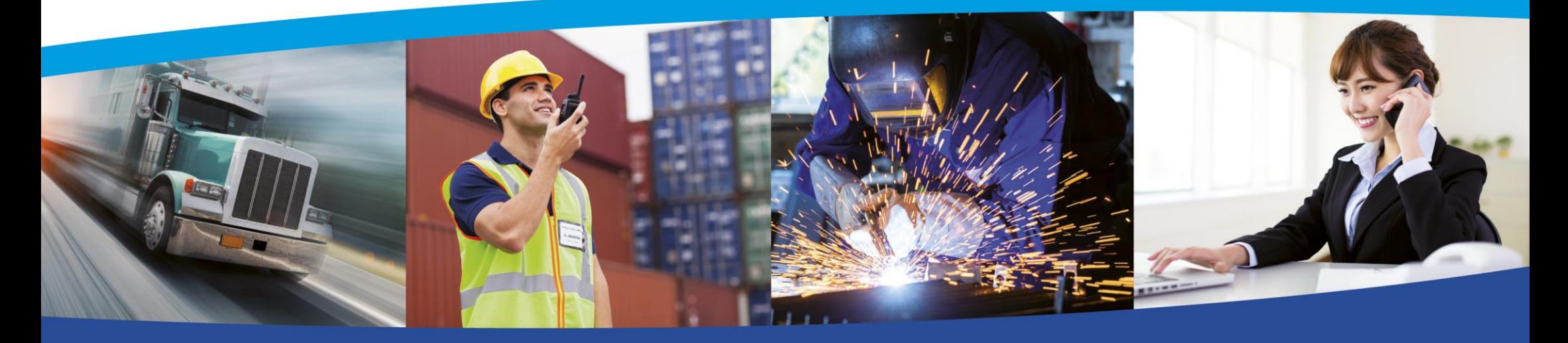

**Ifactor-Aquarius comparison document and terminology guide**

smart money for smart business

*Screen comparison - The purpose of this document is to provide you with an overview of the key differences between your existing and new portal. It compares the screens you use now and provides the equivalent screens in your new portal.*

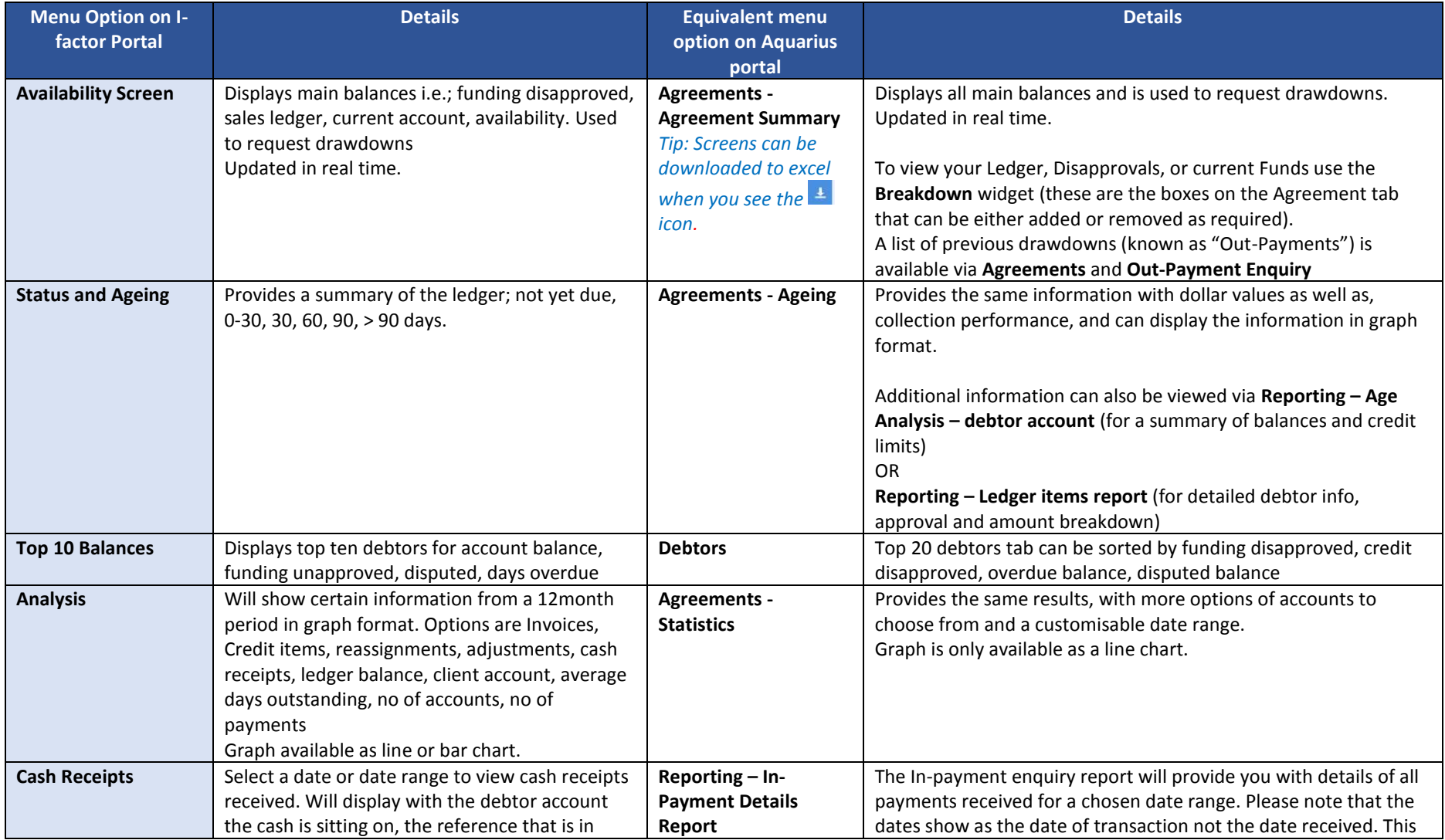

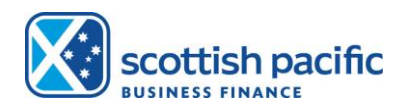

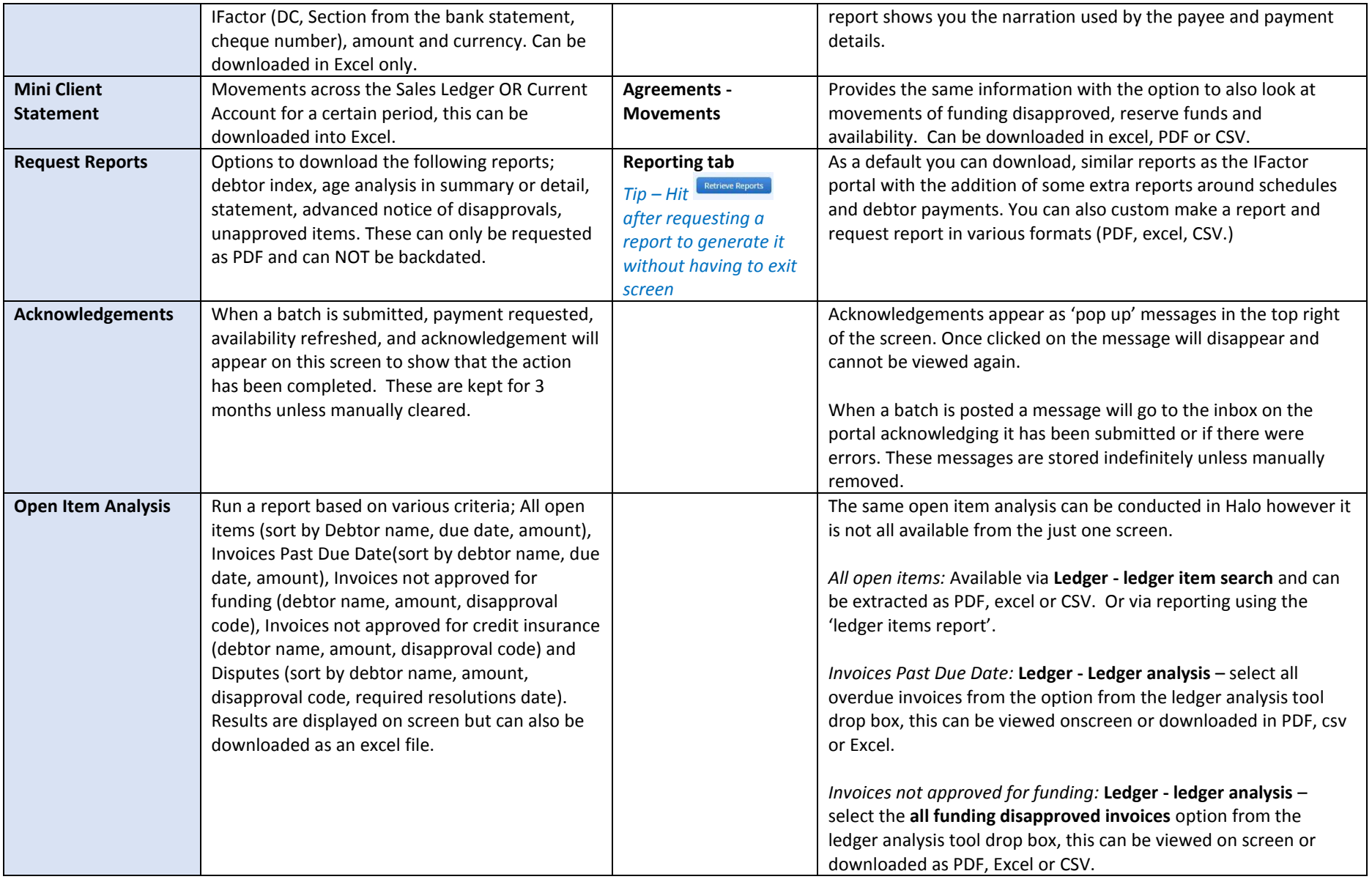

![](_page_2_Picture_1.jpeg)

![](_page_3_Picture_241.jpeg)

![](_page_3_Picture_1.jpeg)

![](_page_4_Picture_254.jpeg)

![](_page_4_Picture_1.jpeg)

![](_page_5_Picture_198.jpeg)

![](_page_5_Picture_1.jpeg)

![](_page_6_Picture_286.jpeg)

## *Reporting – a comparison of the current automatic reports in ifactor and where you will now find the equivalent information*

![](_page_6_Picture_2.jpeg)

![](_page_7_Picture_117.jpeg)

![](_page_7_Picture_1.jpeg)

![](_page_8_Picture_83.jpeg)

![](_page_8_Picture_1.jpeg)

**DSO** Days Sales Outstanding - this is how quickly your debtors are paying on average

![](_page_9_Picture_126.jpeg)

![](_page_9_Picture_2.jpeg)

![](_page_10_Picture_59.jpeg)

![](_page_10_Picture_1.jpeg)

![](_page_11_Picture_89.jpeg)

![](_page_11_Picture_1.jpeg)